## **Shape Properties**

See: [Common Properties,](https://wiki.dglogik.com/dglux5_wiki:widgets_and_property_inspector:property_inspector:allcomponents:home) [Tools Panel and Quick Access Panel.](https://wiki.dglogik.com/dglux5_wiki:workspace_and_workflow:panels_and_menus:tools_panel)

[Previous: Scaling Properties](https://wiki.dglogik.com/dglux5_wiki:widgets_and_property_inspector:property_inspector:group:scaling)

[Next: Text Component Properties](https://wiki.dglogik.com/dglux5_wiki:widgets_and_property_inspector:property_inspector:textbox:home)

From: <https://wiki.dglogik.com/>- **DGLogik**

Permanent link: **[https://wiki.dglogik.com/dglux5\\_wiki:widgets\\_and\\_property\\_inspector:property\\_inspector:shape:home](https://wiki.dglogik.com/dglux5_wiki:widgets_and_property_inspector:property_inspector:shape:home)**

Last update: **2021/09/20 15:03**

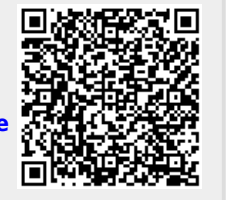